Snappy: Efficient Fuzzing with Adaptive and Mutable Snapshots

> Elia Geretto Cristiano Giuffrida Herbert Bos Erik van der Kouwe

> > Vrije Universiteit Amsterdam

Annual Computer Security Applications Conference, 2022

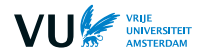

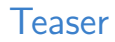

- $\blacktriangleright$  Snappy is a speed optimization for fuzzers
- $\triangleright$  Key insight: it skips the part of the program executions that is always the same (redundant)
- $\blacktriangleright$  It achieves:
	- I up to  $1.76\times$  speed increase in FuzzBench, with no significant regressions
	- ighthroup to  $31\%$  coverage increase on real-world programs (24 hours benchmarks)

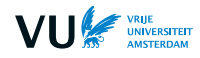

## Background - User-space application fuzzing

- $\blacktriangleright$  Fuzzing is a trial and error process
- $\triangleright$  More attempts make success (crashes) more likely
- $\triangleright$  Speed (exec/sec) is extremely important
- $\triangleright$  Operations that do not depend on the *mutated* input are redundant

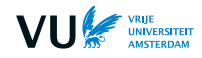

# Background - Process snapshotting

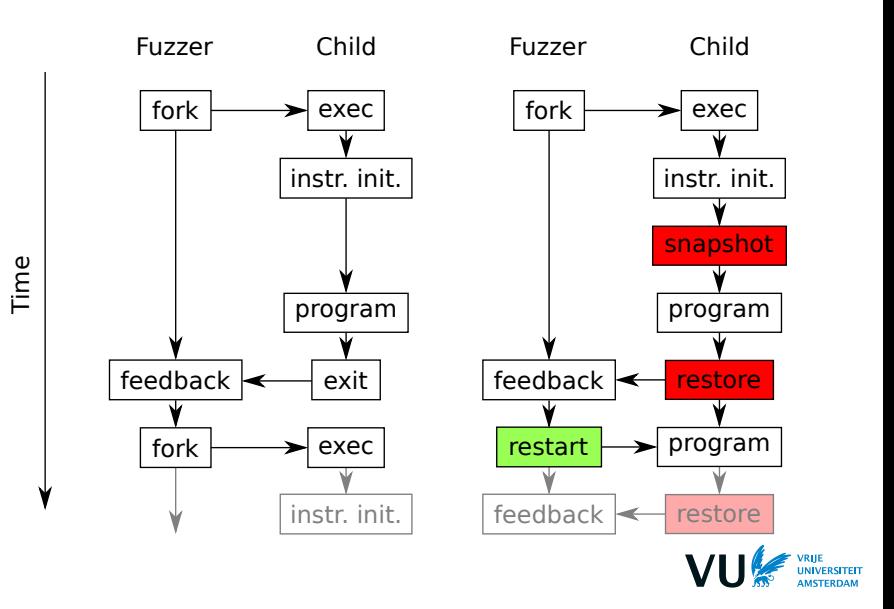

## Optimization opportunities

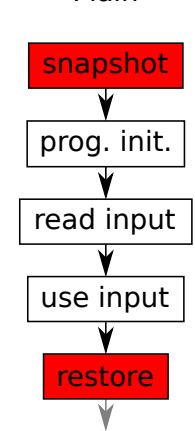

Time

Plain

- Program initialization is redundant
- Input data is copied before use, but does not influence the execution
- $\blacktriangleright$  Several mutation operators leave most of the input unchanged
- Pushing the snapshot into the execution will remove redundant operations

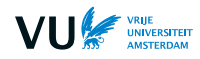

# Snapshot positioning policies

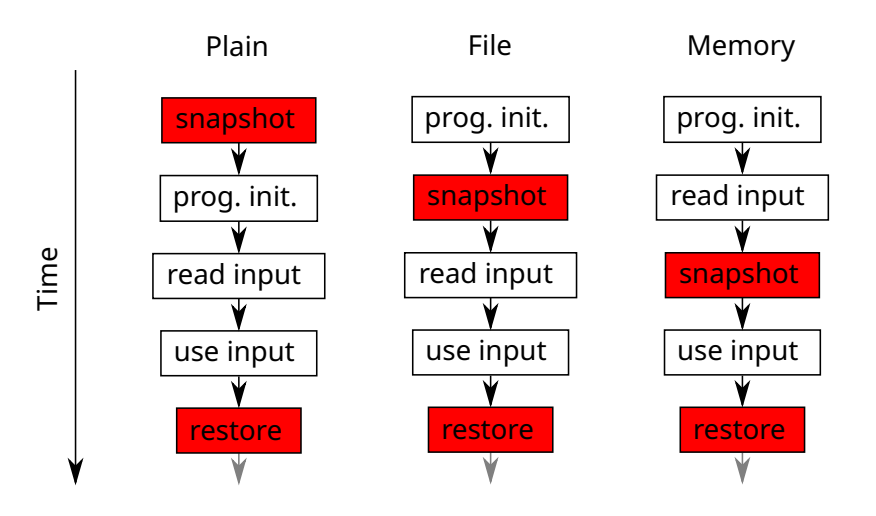

 $\mathbf{V}$ 

## Example - File policy

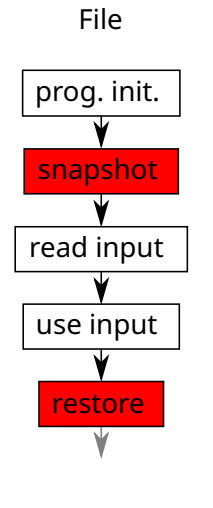

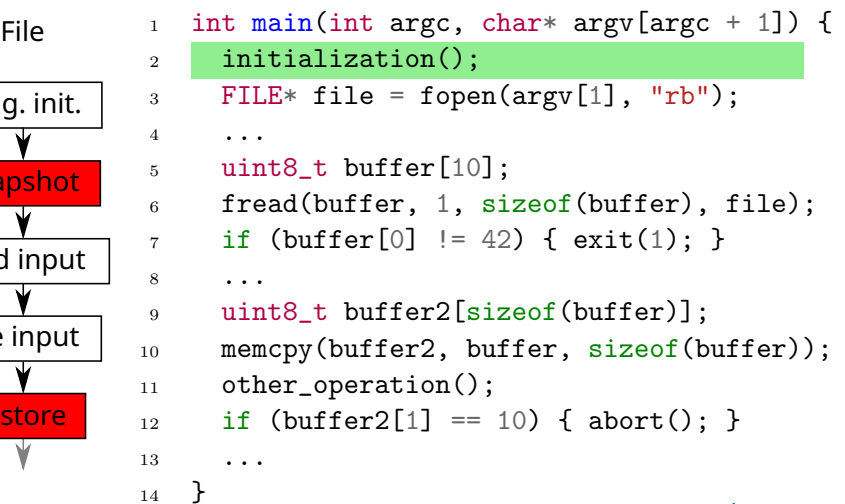

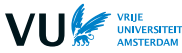

## Example - File policy

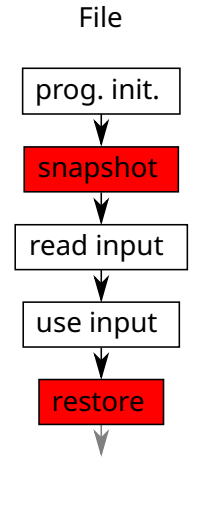

}

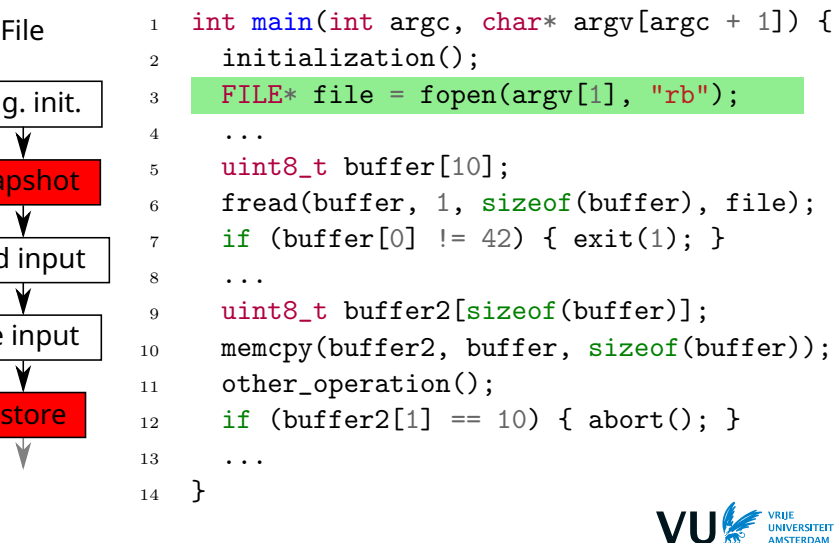

## Example - File policy

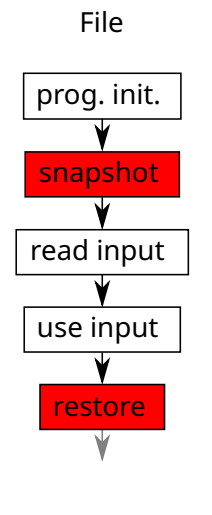

}

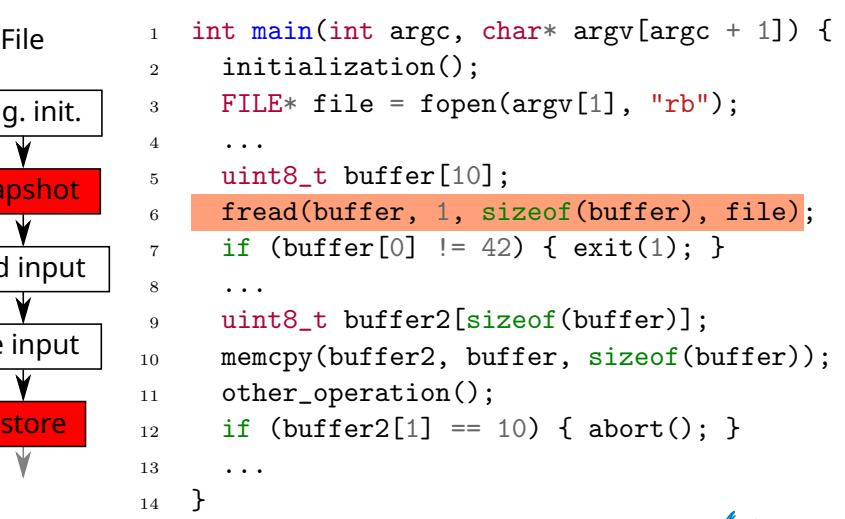

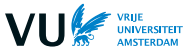

# Memory policy

- $\blacktriangleright$  Input bytes that will be modified are tainted
- $\blacktriangleright$  Find first tainted load from memory through Dynamic Taint Analysis (adaptive snapshots)
- $\triangleright$  Record a snapshot keeping track of all tainted bytes in memory with DTA
- $\triangleright$  On restore, replace all tainted bytes with mutated ones (mutable snapshots)

Each new parent test case requires a new snapshot

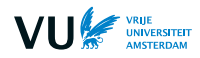

<sup>14</sup> }

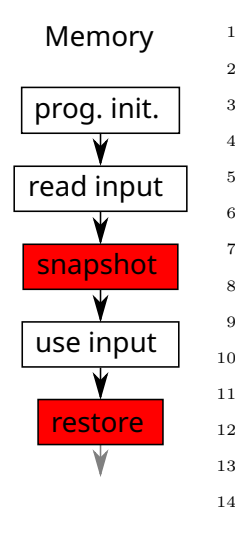

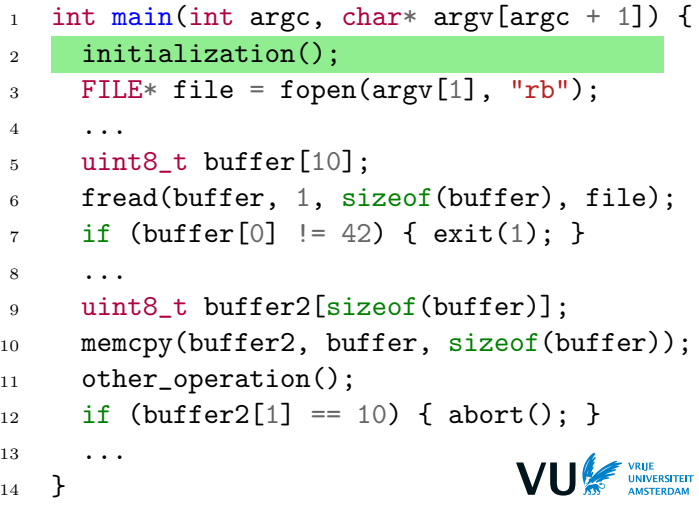

<sup>14</sup> }

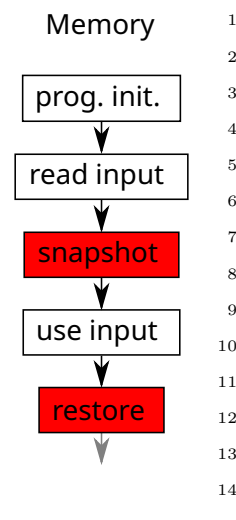

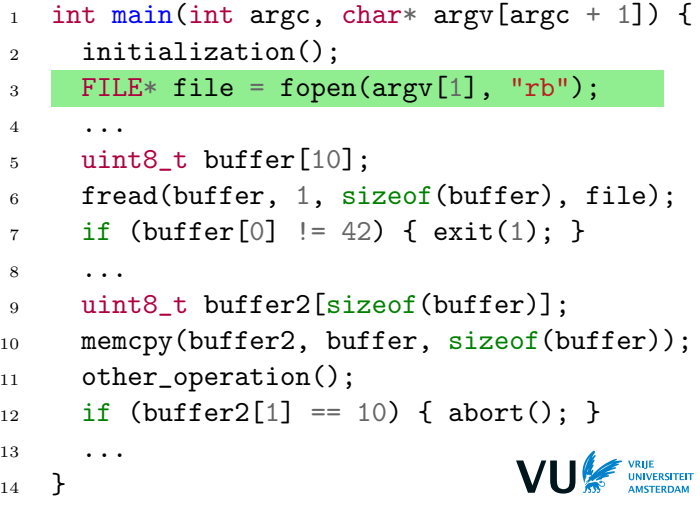

<sup>14</sup> }

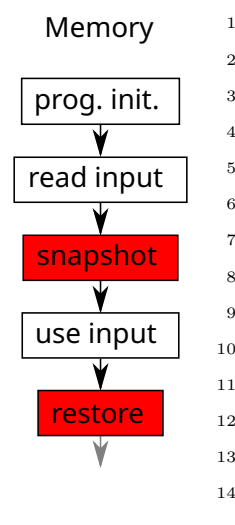

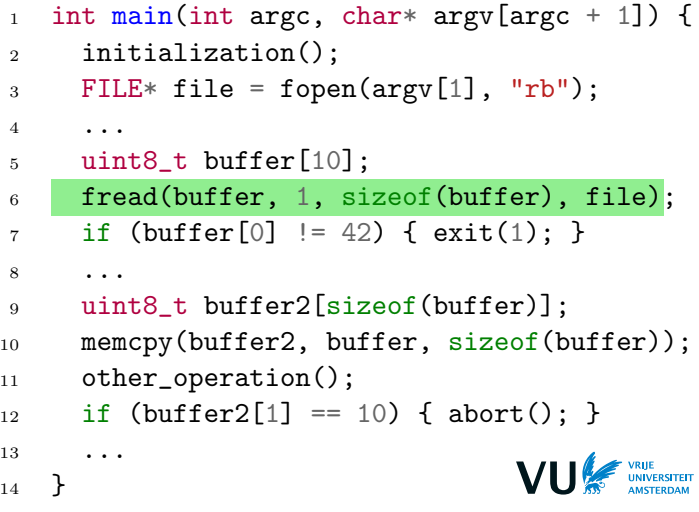

 $\blacktriangleright$  Test cases of size 12 which differ only by their 2nd byte

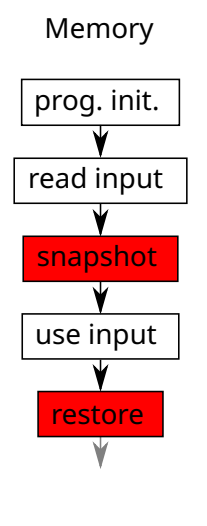

Memory 1 int main(int argc, char\* argv[argc + 1]) { <sup>2</sup> initialization();  $\beta$  FILE\* file = fopen(argv[1], "rb"); <sup>4</sup> ... <sup>5</sup> uint8\_t buffer[10];  $6$  fread(buffer, 1, sizeof(buffer), file);  $7 \quad \text{if} \quad \text{(buffer[0]} \quad != \quad 42) \quad \text{{exit(1)}$}; \}$ <sup>8</sup> ... <sup>9</sup> uint8\_t buffer2[sizeof(buffer)]; <sup>10</sup> memcpy(buffer2, buffer, sizeof(buffer)); <sup>11</sup> other\_operation();  $_{12}$  if (buffer2[1] == 10) { abort(); } 13 ...  $14$  }

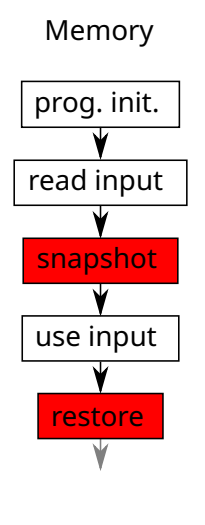

```
Memory 1 int main(int argc, char* argv[argc + 1]) {
2 initialization();
\beta FILE* file = fopen(argv[1], "rb");
4 ...
5 uint8_t buffer[10];
6 fread(buffer, 1, sizeof(buffer), file);
7 \quad \text{if} \quad \text{(buffer[0]} \quad != \quad 42) \quad \text{{exit(1)}$}; \;}8 ...
9 uint8_t buffer2[sizeof(buffer)];
10 memcpy(buffer2, buffer, sizeof(buffer));
11 other_operation();
_{12} if (buffer2[1] == 10) { abort(); }
13 ...
14 }
```
 $\blacktriangleright$  Test cases of size 12 which differ only by their 2nd byte

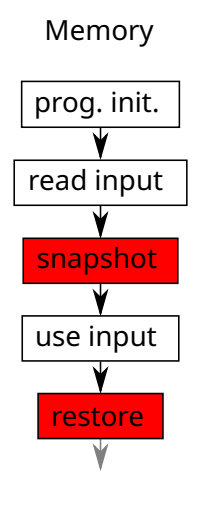

Memory 1 int main(int argc, char\* argv[argc + 1]) { <sup>2</sup> initialization();  $\beta$  FILE\* file = fopen(argv[1], "rb"); <sup>4</sup> ... <sup>5</sup> uint8\_t buffer[10];  $6$  fread(buffer, 1, sizeof(buffer), file);  $7 \quad \text{if} \quad \text{(buffer[0]} \quad != \quad 42) \quad \text{{exit(1)}$}; \;}$ <sup>8</sup> ... <sup>9</sup> uint8\_t buffer2[sizeof(buffer)]; <sup>10</sup> memcpy(buffer2, buffer, sizeof(buffer)); 11 other\_operation();  $_{12}$  if (buffer2[1] == 10) { abort(); } 13 ...  $14$  }

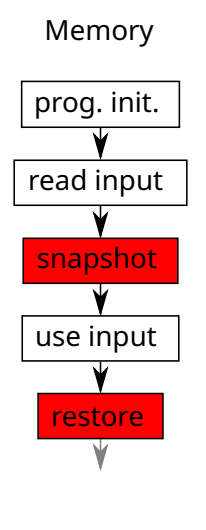

```
Memory 1 int main(int argc, char* argv[argc + 1]) {
 2 initialization();
\beta FILE* file = fopen(argv[1], "rb");
4 ...
5 uint8_t buffer[10];
6 fread(buffer, 1, sizeof(buffer), file);
7 \quad \text{if} \quad \text{(buffer[0]} \quad != \quad 42) \quad \text{{exit(1)}$}; \;}8 ...
9 uint8_t buffer2[sizeof(buffer)];
10 memcpy(buffer2, buffer, sizeof(buffer));
11 other_operation();
_{12} if (buffer2[1] == 10) { abort(); }
13 ...
14 }
```
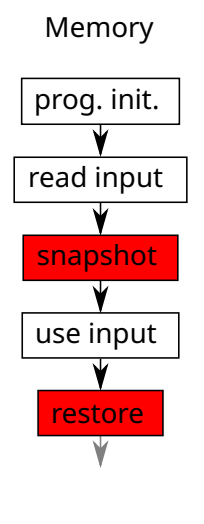

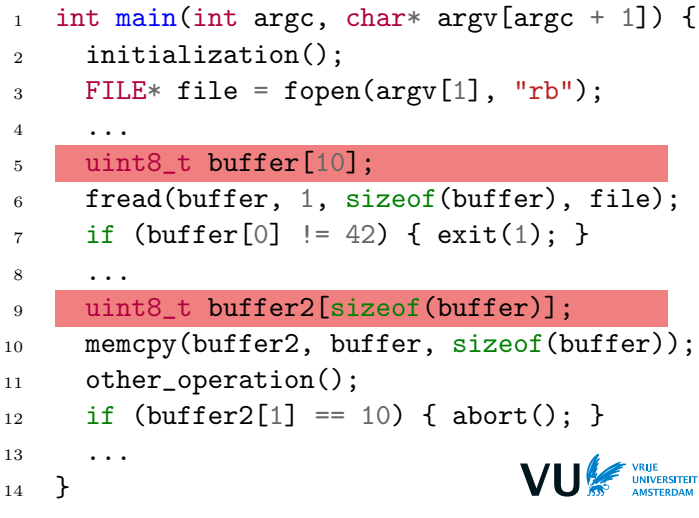

### Other optimizations

- $\triangleright$  Dynamic switching between File and Memory policies
- $\blacktriangleright$  Exit optimization for error handling code
- $\triangleright$  Other low level optimizations

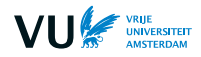

### Evaluation

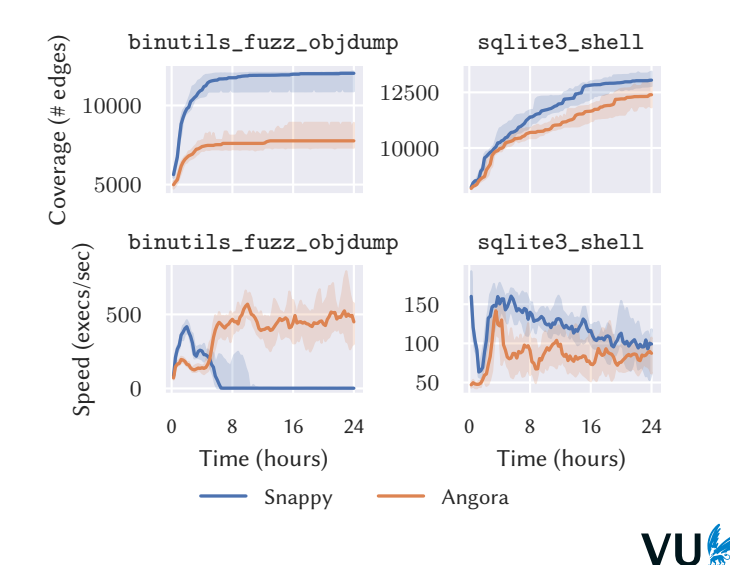

11 / 12

UNIVERSITEIT<br>AMSTERDAM

### Conclusion

- **In Shappy increases fuzzing speed by moving snapshots further** into the program trace
- It does so with two policies: File (simpler) and Memory (more complex)
- $\blacktriangleright$  It produces:
	- I up to  $1.76\times$  speed increase in FuzzBench, with no significant regressions
	- ighthroup to 31% coverage increase on real-world programs (24 hours benchmarks)

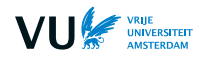

### **FuzzBench**

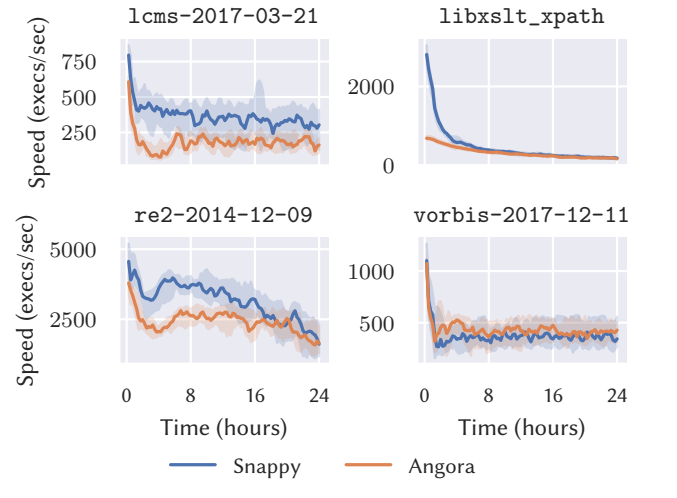

**VU** UNIVERSITEIT<br>AMSTERDAM